# **AVVISO PER LA RACCOLTA DI MANIFESTAZIONI DI INTERESSE**

## **AVVISO PER LA RACCOLTA DI MANIFESTAZIONI DI INTERESSE E CONTESTUALE OFFERTA PER LA FORNITURA DI BUSTE PER LE ATTIVITA' DI DIRECT MARKETING**

#### *PREMESSE GENERALI*

Il presente avviso è finalizzato alla raccolta di manifestazioni di interesse e contestuale offerta per l'avvio di un confronto competitivo la fornitura di buste per le attività di Direct Marketing, suddiviso in n. 2 lotti.

Ai sensi dell'art. 14 co. 1 del D. Lgs. 50/2016 la fornitura oggetto del presente Accordo Quadro non è da ritenere funzionale ad alcuna delle attività di cui all'art. 120 del citato D. Lgs.

Le attività oggetto del presente Accordo, pertanto, non risultano soggette alla disciplina di cui al Decreto Legislativo n. 50/2016 e s.m.i.

I richiami legislativi contenuti nel presente avviso e nei documenti disponibili sul portale [www.posteprocurement.it](http://www.posteprocurement.it/) , inerenti il presente confronto competitivo, si devono intendere effettuati solo per chiarezza e per comodità di esposizione e non per richiamare l'intera disciplina di cui al predetto Decreto Legislativo. I richiami legislativi ivi contenuti sono da intendersi riferiti alle sole norme legislative e/o regolamentari di volta in volta espressamente richiamate.

#### *CONTENUTO DELL'APPALTO*

Informazioni circa il confronto competitivo ed il contenuto dell'Appalto sono disponibili sul portale [www.posteprocurement.it](http://www.posteprocurement.it/)

## REQUISITI SOGGETTI CONCORRENTI

I soggetti intenzionati a manifestare interesse dovranno possedere i seguenti requisiti:

a) Iscrizione C.C.I.A.A. o organismo equipollente in caso di Imprese appartenenti all'UE;

b) Insussistenza di tutti i motivi di esclusione di cui all'art. 80 D.Lgs. 50/2016 e s.m.i. come richiamato dall'art. 133 co. 1 di detto decreto.

c) Certificazione FSC (Forest Stewardship Council)

# *MODALITA' DI PRESENTAZIONE DELLA MANIFESTAZIONE D'INTERESSE E CONTESTUALE OFFERTA*

I soggetti interessati, al fine di visionare tutta la documentazione, dovranno effettuare l'abilitazione al portale [www.posteprocurement.it,](http://www.posteprocurement.it/) come meglio specificato nell'Allegato A al presente avviso - Allegato 1 - Modalità per la richiesta di abilitazione al portale - e, qualora intendano presentare la propria manifestazione di interesse e contestuale offerta, dovranno compilare l'allegato A "Istanza di partecipazione alla gara" (Allegato A al CSO parte I) ivi pubblicato, trasmetterlo sempre a mezzo del portale [www.posteprocurement.it,](http://www.posteprocurement.it/) sottoscritto dal legale rappresentante, unitamente ad una copia del documento d'identità in corso di validità del sottoscrittore e alla restante documentazione richiesta nel CSO – Modalità di partecipazione, **entro e non oltre le ore 13:00 del 12/02/2020.**

Non saranno prese in considerazioni richieste inviate oltre il termine di cui sopra.

L'aver manifestato interesse e presentato l'offerta non costituiranno in alcun modo per l'operatore economico diritto e/o pretesa alla stipula dell'Accordo Quadro, né comporterà alcun rimborso dei costi eventualmente sostenuti per la presentazione della manifestazione di interesse, riservandosi Poste Italiane ogni più ampia libertà di non dare ulteriore corso all'affidamento del servizio.

> **Poste Italiane S.p.A. CA/ACQ Acquisti Security, Stampa e Materiali di Consumo Il Responsabile** (firmato digitalmente)

**Come richiedere l'abilitazione al portale [www.posteprocurement.it](http://www.posteprocurement.it/)**

L'Impresa interessata per richiedere l'abilitazione al portale www.posteprocurement.it dovrà:

- a) compilare il "Modulo on line di registrazione al portale" (accessibile cliccando sul link "registrati" posizionato nella home page del portale, in basso a sinistra).
- b) Scaricare, compilare e sottoscrivere il "Contratto di registrazione al portale".
- c) Inviare il "Contratto di registrazione al portale", debitamente compilato e firmato digitalmente, all'indirizzo [posteprocurement@bravosolution.it.](mailto:posteprocurement@bravosolution.it)

*Nel corso della procedura di compilazione del Modulo on line sarà possibile scegliere una chiave di accesso (User ID) ed a seguito della trasmissione telematica del suddetto Modulo verrà inviata, via mail, una password provvisoria.*

*User ID e password saranno attivate a seguito dell'invio (secondo le modalità di cui alla lettera c) e della verifica positiva del "Contratto di registrazione al portale".*

La procedura di abilitazione si intenderà completata al momento dell'attivazione, da parte del servizio di supporto, della User ID e della Password.

In caso di necessità per lo svolgimento delle suddette operazioni l'Impresa potrà contattare il servizio di supporto al numero +39 02 266.002.636 dal Lunedì al Venerdì, dalle ore 9:00 alle ore 18:00, ovvero inviare una mail a [info@posteprocurement.it](mailto:info@posteprocurement.it) (segnalando: oggetto della procedura, problematica emersa e propri recapiti telefonici).

In caso di mancata risposta, decorse 24 ore dall'invio della documentazione richiesta (Contratto di registrazione al portale), è necessario contattare il servizio di supporto ai recapiti sopra indicati.

L'Impresa è tenuta a non diffondere a terzi la chiave di accesso, a mezzo della quale verrà identificata da Poste Italiane, e la password.

L'Impresa che fosse eventualmente già abilitata al portale non dovrà richiedere una nuova abilitazione, fatta salva la facoltà di contattare il servizio di supporto (ai recapiti sopra indicati) per comunicare eventuali modifiche nei dati di registrazione, ovvero in caso di smarrimento dei codici di accesso (User ID e Password).

Si rende noto che l'Abilitazione al portale e il servizio di supporto sono completamente gratuiti.

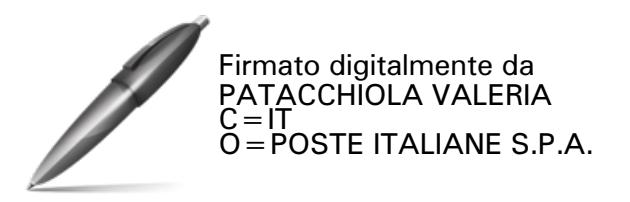